## **Collect XL Collect**

While Collect and Collect XL are very similar, there are differences between the two that can make one or the other more suitable for certain applications. The key difference is in their relationship to Excel®. Collect XL is very tightly integrated with the Excel® application. For anyone wanting to collect data into an Excel® spreadsheet it should be the product of choice. For other data destinations, the regular Collect product would offer the best solution.

The table below reviews some of the key differences between Collect and Collect XL.

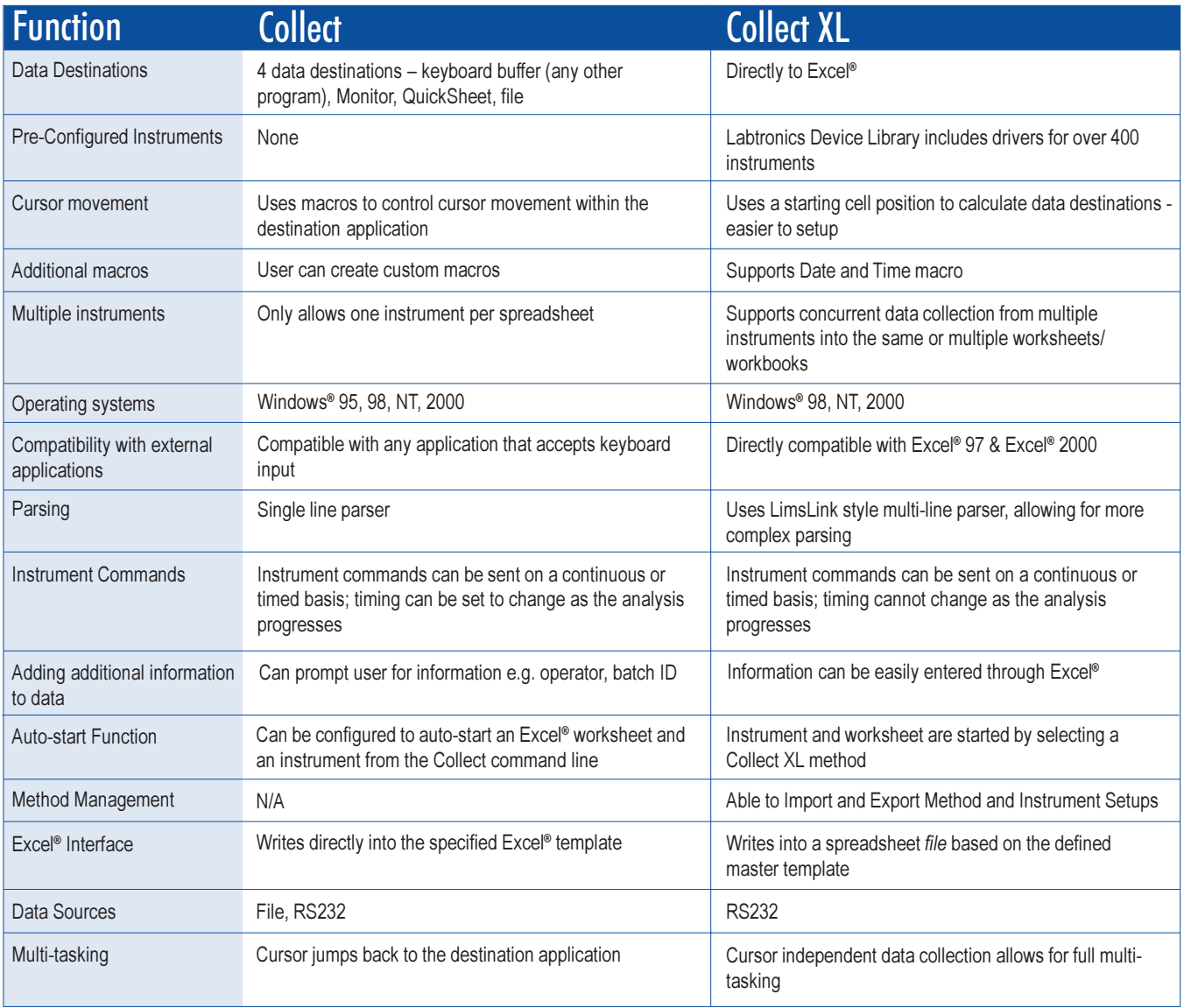

## LABTRONICS INC.

North America • Labtronics Inc. • Tel: (519) 767-1061 • Fax: (519) 836-4431 • E-mail: info@labtronics.com Europe • Labtronics B.V. • Tel: + 31 (0) 182 551243 • Fax: + 31 (0) 182 551270 • E-mail: EuroInfo@labtronics.com www.labtronics.com